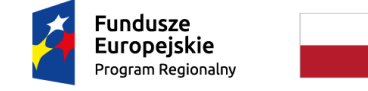

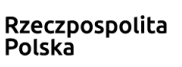

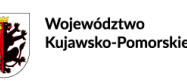

Unia Europejska Europejski Fundusz<br>Rozwoju Regionalnego

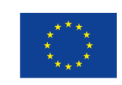

Załącznik nr 3 do Regulaminu konkursu

# **Instrukcja wypełniania formularza wniosku o powierzenie grantu**

Wersja z 16.12.2022 r.

# **Fundusz Eksportowy – granty dla MŚP z województwa kujawsko-pomorskiego**

REGIONALNY PROGRAM OPERACYJNY WOJEWÓDZTWA KUJAWSKO-POMORSKIEGO NA LATA 2014-2020

Oś priorytetowa 1: Wzmocnienie innowacyjności i konkurencyjności gospodarki regionu Działanie 1.5 Opracowanie i wdrożenie nowych modeli biznesowych dla MŚP Poddziałanie 1.5.3 Wsparcie procesu umiędzynarodowienia przedsiębiorstw Schemat: Wsparcie MŚP na rynkach międzynarodowych - projekty grantowe Regionalnego Programu Operacyjnego Województwa Kujawsko-Pomorskiego na lata 2014-2020

# **WSTĘP**

Niniejsza instrukcja ma na celu ułatwienie wypełniania wniosku o powierzenie grantu składanego w konkursowym trybie wyboru.

Narzędziem niezbędnym do wypełnienia wniosku o powierzenie grantu jest generator dostępny na stronie https://funduszeksportowy.tarr.org.pl.

Aby skorzystać z tej aplikacji w pierwszej kolejności trzeba założyć konto użytkownika, a następnie wypełnić wszystkie dostępne pola wniosku o powierzenie grantu. W przypadku, gdy dane pole nie dotyczy Wnioskodawcy, należy wpisać - "nie dotyczy". Wypełniany wniosek o powierzenie grantu ma forme "wersji roboczej". Dopiero po wysłaniu elektronicznej wersji wniosku o powierzenie grantu do Toruńskiej Agencji Rozwoju Regionalnego S.A., wniosek uzyskuje status "zgłoszony" i stanowi tzw. "wersję ostateczną".

Następnie należy wydrukować "Oświadczenie o złożeniu wniosku w generatorze wniosków", wygenerowane na podstawie ostatecznej wersji złożonego wniosku i opatrzone tym samym numerem nadanym przez generator. Skan Oświadczenia podpisanego zgodnie z reprezentacją należy dostarczyć mailem na adres email: grantynaeksport@tarr.org.pl, w terminie określonym w Regulaminie konkursu, a oryginał ww. dokumentu należy złożyć w jednym egzemplarzu do sekretariatu TARR S.A. w terminie wynikającym z pisma informującego o konieczności dostarczenia dokumentów niezbędnych do przygotowania umowy.

Jeżeli w dalszej części *Instrukcji* nie wskazano inaczej, opisy w polach tekstowych nie mogą przekroczyć maksymalnej liczby 2500 znaków.

Każdą kwotę kosztu w niniejszym wniosku należy określić w złotych polskich (PLN), chyba że wprost wskazano, że wartość w danym polu musi być wyrażona w euro (EUR).

# **Sekcja 0: IDENTYFIKACJA PROJEKTU**

- Numer wniosku,
- Data złożenia wniosku w Generatorze Wniosków,

Powyższe pola są wypełniane automatycznie przez Generator Wniosków.

## **Sekcja I: WNIOSKODAWCA – INFORMACJE OGÓLNE**

- 1. Nazwa wnioskodawcy niniejsze pole służy identyfikacji podmiotu, który złożył wniosek o powierzenie grantu. Należy wpisać nazwę zgodną z dokumentem rejestrowym. W przypadku spółki cywilnej należy wskazać nazwę spółki wraz z imionami i nazwiskami wszystkich wspólników.
- 2. Status wnioskodawcy należy wybrać z rozwijanej listy właściwy status jaki posiada wnioskodawca - mikro/mały/średni. Status przedsiębiorcy należy ocenić na dzień składania wniosku zgodnie z załącznikiem I do Rozporządzenia Komisji (UE) nr 651/2014 z dnia 17 czerwca 2014 r. uznającym niektóre rodzaje pomocy za zgodne z rynkiem wewnętrznym w zastosowaniu art. 107 i 108 Traktatu. Zgodnie z art. 2 wymienionego rozporządzenia:
	- mikroprzedsiębiorstwo definiuje się jako przedsiębiorstwo, które zatrudnia mniej niż 10 pracowników i którego roczny obrót lub roczna suma bilansowa nie przekracza 2 milionów EUR,
	- małe przedsiębiorstwo definiuje się jako przedsiębiorstwo, które zatrudnia mniej niż 50 pracowników i którego roczny obrót lub roczna suma bilansowa nie przekracza 10 milionów EUR,
	- średnie przedsiębiorstwo które zatrudniają mniej niż 250 pracowników i których roczny obrót nie przekracza 50 milionów EUR, lub roczna suma bilansowa nie przekracza 43 milionów EUR.

Należy zwrócić uwagę, iż pozostawanie przedsiębiorstw w układzie przedsiębiorstw partnerskich lub powiązanych ma wpływ na sposób ustalenia poziomu zatrudnienia oraz pułapów finansowych, od których uzależnia się posiadanie bądź utratę statusu MŚP.

Zgodnie z art. 3 ust. 1 załącznika I, "przedsiębiorstwo samodzielne" oznacza każde przedsiębiorstwo, które nie jest zakwalifikowane jako przedsiębiorstwo partnerskie ani przedsiębiorstwo powiązane.

Natomiast zgodnie z art. 3 ust 2 załącznika 1 sprostowanym w Dz. Urz. UE L 236 z 14.09.2017, "przedsiębiorstwa partnerskie" oznaczają wszystkie przedsiębiorstwa, które nie zostały zakwalifikowane jako przedsiębiorstwa powiązane i między którymi istnieją następujące związki: przedsiębiorstwo (przedsiębiorstwo wyższego szczebla) posiada, samodzielnie lub wspólnie z co najmniej jednym przedsiębiorstwem powiązanym, co najmniej 25% kapitału innego przedsiębiorstwa (przedsiębiorstwa niższego szczebla) lub praw głosu w takim przedsiębiorstwie.

Ustalenie statusu MŚP wymaga dodania do danych badanego przedsiębiorstwa, danych przedsiębiorstwa partnerskiego w stopniu proporcjonalnym do procentowego udziału w kapitale lub prawach głosu (niezależnie od tego, która z tych wartości jest większa).

Z kolei "przedsiębiorstwa powiązane", zgodnie z art. 3 ust 3 załącznika I, oznaczają przedsiębiorstwa, które pozostają w jednym z poniższych związków:

• przedsiębiorstwo ma większość praw głosu w innym przedsiębiorstwie w roli udziałowca/akcjonariusza lub członka,

- przedsiębiorstwo ma prawo wyznaczyć lub odwołać większość członków organu administracyjnego, zarządzającego lub nadzorczego innego przedsiębiorstwa,
- przedsiębiorstwo ma prawo wywierać dominujący wpływ na inne przedsiębiorstwo na podstawie umowy zawartej z tym przedsiębiorstwem lub postanowień w jego statucie lub umowie spółki,
- przedsiębiorstwo będące udziałowcem/akcjonariuszem lub członkiem innego przedsiębiorstwa kontroluje samodzielnie, na mocy umowy z innymi udziałowcami/akcjonariuszami lub członkami tego przedsiębiorstwa, większość praw głosu udziałowców/akcjonariuszy lub członków w tym przedsiębiorstwie.

Przedsiębiorstwa, które pozostają w jednym ze związków opisanych powyżej za pośrednictwem co najmniej jednego przedsiębiorstwa, lub jednego z inwestorów, o których mowa w ust. 2, również uznaje się za powiązane.

Pozostawanie w układzie przedsiębiorstw powiązanych wpływa na sposób ustalania poziomu zatrudnienia oraz pułapów finansowych, od których uzależnia się posiadanie bądź utratę statusu MŚP. Ustalenie statusu MŚP wymaga dodania do danych badanego przedsiębiorstwa 100% wartości zatrudnienia, obrotu lub bilansu tego przedsiębiorstwa, które w badanym przedsiębiorstwie ma większość głosów, lub 100% wartości zatrudnienia, obrotu lub bilansu tego przedsiębiorstwa, w którym badane przedsiębiorstwo ma większość głosów.

W razie wątpliwości co do zakwalifikowania przedsiębiorstwa do odpowiedniego statusu pomocnym może okazać się Poradnik dla użytkowników dotyczących definicji MŚP, dostępny pod adresem[: http://www.kpk.gov.pl/wp-content/uploads/2018/03/ET0115040PLN.pl\\_.pdf](http://www.kpk.gov.pl/wp-content/uploads/2018/03/ET0115040PLN.pl_.pdf) Wnioskodawca oświadcza, że na dzień założenia wniosku jest przedsiębiorcą mikro, małym albo średnim.

- 3. Data rozpoczęcia działalności zgodnie z dokumentem rejestrowym należy wskazać datę rozpoczęcia działalności zgodnie z dokumentem rejestrowym, wybierając datę z kalendarza. W przypadku spółek cywilnych należy wskazać datę rozpoczęcia działalności spółki, a nie poszczególnych wspólników.
- 4. Forma prawna wnioskodawcy w tym polu powinna zostać wskazana właściwa dla wnioskodawcy forma prawna zgodna z § 7 Rozporządzenia Rady Ministrów z dnia 30 listopada 2015 r. w sprawie sposobu i metodologii prowadzenia i aktualizacji krajowego rejestru urzędowego podmiotów gospodarki narodowej, wzorów wniosków, ankiet i zaświadczeń (Dz. U. z 2015 r. poz. 2009 z późn. zm.).

Forma prawna co do zasady jest wskazywana w zaświadczeniu REGON.

- 5. NIP wnioskodawcy numer powinien zostać podany w sposób ciągły (bez spacji i myślników).
- 6. REGON numer powinien zostać podany w sposób ciągły (bez spacji i myślników).

Należy pamiętać o zachowaniu zgodności z dokumentami rejestrowymi. W przypadku wnioskodawcy będącego spółką cywilną o udzielenie dofinansowania na realizację projektu mogą ubiegać się tylko wszyscy wspólnicy łącznie. W przypadku wnioskodawcy będącego spółką cywilną w rubryce NIP (poz. 5) podaj numer NIP spółki cywilnej.

7. Numer Krajowego Rejestru Sądowego (jeśli dotyczy) – należy podać numer pod jakim podmiot został zarejestrowany w Krajowym Rejestrze Sądowym.

7a. Wysokość kapitału zakładowego (w przypadku spółki z ograniczoną odpowiedzialnością, spółki akcyjnej oraz spółki komandytowo-akcyjnej) – należy podać wysokość kapitału zakładowego zgodnie z aktualnym dokumentem rejestrowym.

7b. Wysokość kapitału wpłaconego (w przypadku spółki akcyjnej oraz spółki komandytowoakcyjnej) – należy podać wysokość kapitału wpłaconego zgodnie z aktualnym dokumentem rejestrowym.

- 8. Numer kodu PKD przeważającej działalności wnioskodawcy należy wpisać właściwy kod Polskiej Klasyfikacji Działalności w formacie: *dwie cyfry kropka dwie cyfry kropka litera*, zgodny z aktualnym dokumentem rejestrowym wnioskodawcy. PKD dotyczy przeważającej/dominującej/podstawowej działalność gospodarczej wnioskodawcy.
- 9. Numer kodu PKD działalności, której dotyczy projekt należy wpisać kod PKD projektu zgodnie z Polską Klasyfikacją Działalności (PKD 2007) w formacie: *dwie cyfry kropka dwie cyfry kropka litera*, zgodny z aktualnym dokumentem rejestrowym wnioskodawcy. Jeśli produkty o potencjale eksportowym wpisują się w różne PKD, należy wybrać PKD produktu, który będzie stanowił główny przedmiot eksportu. Zachowaj spójność z informacjami zawartymi w sekcji V. Zwróć uwagę na kody PKD wykluczone z możliwości uzyskania wsparcia w ramach Funduszu Eksportowego, wskazane w załącznikach nr 6 i 7 do Regulaminu konkursu.
- 10. Adres siedziby wnioskodawcy (w przypadku osób fizycznych prowadzących działalność gospodarczą - adres stałego miejsca wykonywania działalności) - wskaż adres siedziby wnioskodawcy, pamiętając o zachowaniu zgodności z dokumentem rejestrowym. Uzupełnij wszystkie pola. Jeżeli dane pole nie dotyczy wnioskodawcy (np. numer lokalu), wówczas zaznacz opcję "nie dotyczy".

Pamiętaj o poprawnym wpisaniu adresu e-mail, który będzie wykorzystywany przez TARR S.A. do kontaktu elektronicznego.

- 11. Adres jednostki organizacyjnej na terenie województwa kujawsko-pomorskiego (jeśli jest inny niż adres siedziby) (dotyczy podmiotów zarejestrowanych w KRS)– pozycje należy wypełnić w przypadku, gdy siedziba wnioskodawcy znajduje się poza województwem kujawsko-pomorskim, a w obrębie województwa kujawsko-pomorskiego przedsiębiorca posiada oddział/filię. Jednostka organizacyjna musi posiadać wpis do KRS oraz właściwość miejscową organu podatkowego na terenie województwa kujawsko-pomorskiego (samodzielnie prowadzić księgi i sporządzać sprawozdanie finansowe). Uzupełnij wszystkie pola. Jeżeli dane pole nie dotyczy wnioskodawcy, wówczas zaznacz opcję "nie dotyczy".
- 12. Adres miejsca zamieszkania wnioskodawcy (dotyczy osoby fizycznej prowadzącej działalność gospodarczą/wspólnika spółki cywilnej) – należy wpisać dane adresowe wnioskodawcy będącego osobą fizyczną prowadzącą działalność gospodarczą albo osoby fizycznej będącej wspólnikiem spółki cywilnej. Uzupełnij wszystkie pola. Jeżeli dane pole nie dotyczy wnioskodawcy, wówczas zaznacz pole "nie dotyczy".
- 13. W przypadku spółki cywilnej dodanie kolejnych rekordów pod hasłem "Wspólnik" należy wpisać dane adresowe osób fizycznych będących drugim i kolejnym wspólnikiem spółki cywilnej. Uzupełnij wszystkie pola.
- 14. Adres korespondencyjny (jeśli inny niż adres siedziby) należy wypełnić w sytuacji, gdy dane wnioskodawcy do korespondencji są inne niż adres siedziby wpisany w poz. 10 wniosku. Uzupełnij wszystkie pola. Jeżeli dane pole nie dotyczy wnioskodawcy, wówczas zaznacz pole "nie dotyczy".

Zwróć uwagę czy prawidłowo wpisałeś adres e-mail, ponieważ będzie on służył do kontaktu elektronicznego z TARR S.A.

- 15. Urząd Skarbowy właściwy dla rozliczeń podatku dochodowego należy wpisać nazwę urzędu skarbowego, w którym rozliczany jest podatek dochodowy. W przypadku spółek kapitałowych oraz innych osób prawnych właściwość urzędu skarbowego dla podatku dochodowego od osób prawnych (CIT). W przypadku spółek osobowych właściwy urząd skarbowy dla podatku dochodowego od osób fizycznych (PIT) (urząd skarbowy właściwy dla wspólników). Osoby fizyczne prowadzące działalność gospodarczą powinny wpisać nazwę urzędu skarbowego właściwego dla ich adresu zamieszkania.
- 16. Osoba/y upoważniona/e do reprezentacji należy wpisać dane osoby/osób wskazanych w aktualnym dokumencie rejestrowym/statutowym jako upoważniona/e do zaciągnięcia zobowiązań/reprezentowania danego podmiotu. W trzecim polu należy podać stanowisko służbowe ww. osób/osoby. Jeżeli jest to konieczne powiel tabelę.

Wniosek o powierzenie grantu powinien zostać podpisany przez osobę/y uprawnioną/e, zgodnie z zasadami reprezentacji danego podmiotu, określonymi w dokumencie rejestrowym / statutowym (np. KRS, CEIDG, umowa spółki cywilnej). W przypadku spółki cywilnej należy umieścić dane wszystkich wspólników spółki, chyba że umowa spółki stanowi inaczej.

Możliwa jest sytuacja, w której osoba uprawniona do podpisania wniosku upoważnia inną osobę do jego podpisania. W takim przypadku w polu 16 należy wpisać osobę upoważniającą, a w polu 17 osobę upoważnioną oraz dołączyć do dokumentacji projektowej pisemne upoważnienie w ww. zakresie (jako załącznik do wniosku).

W przypadku wskazania osoby nieuprawnionej do reprezentacji podmiotu zgodnie z dokumentami rejestrowymi, wymagane będzie pełnomocnictwo, które powinno zawierać informację określającą zakres przedmiotowy pełnomocnictwa, okres jego obowiązywania (określenie od kiedy, do kiedy jest ważne) oraz dane osoby, której pełnomocnictwo jest udzielane.

- 17. Informacja o pełnomocniku należy wpisać dane osoby, której udzielono pełnomocnictwa w związku z wnioskiem o powierzenie grantu. W takim przypadku do wniosku o powierzenie grantu należy dołączyć dokument pełnomocnictwa. W trzecim polu należy podać stanowisko służbowe ww. osoby.
- 18. Osoba do kontaktów roboczych należy wpisać służbowe dane teleadresowe osoby upoważnionej do kontaktów roboczych w sprawach projektu. W trzecim polu należy podać stanowisko służbowe ww. osoby. W polu czwartym i piątym należy wpisać numer telefonu kontaktowego oraz adres e-mail. Powinna to być osoba dysponująca pełną wiedzą na temat projektu, zarówno w kwestiach związanych z samym wnioskiem o powierzenie grantu, jak i późniejszą realizacją projektu.
- 19. Działalność eksportowa Wnioskodawcy Niniejsza tabela ma na celu ustalenie, czy wnioskodawca wpisuje się w definicję startującego eksportera, który zgodnie z Regulaminem konkursu, jest przedsiębiorstwem, którego udział przychodów z eksportu (rozumianego jako sprzedaż towarów i usług wytworzonych w Polsce zagranicznemu odbiorcy, niezależnie od tego, czy rynek zbytu znajduje się na terytorium Unii Europejskiej, czy poza nią), w stosunku do osiągniętych w tym samym okresie przychodów z prowadzenia działalności gospodarczej, w okresie ostatnich trzech zamkniętych lat obrachunkowych poprzedzających rok, w którym został złożony wniosek o udzielenie wsparcia, w żadnym z tych trzech lat nie przekroczył 25%.

W pozycjach niniejszej tabeli należy wybrać rok/kwartał lub kwartały, których dane dotyczą, następnie wpisać odpowiednio kwotę przychodów wnioskodawcy osiągniętą z prowadzenia działalności gospodarczej, kwotę przychodów z eksportu odpowiednio w trzecim, drugim i bezpośrednio poprzedzającym złożenie wniosku zamkniętym roku obrachunkowym. Procentowy udział przychodów z eksportu w stosunku do sumy przychodów osiągniętych z prowadzenia działalności gospodarczej, zostanie wyliczony automatycznie.

Jeżeli wnioskodawca działa krócej niż wskazany wyżej okres, udział przychodów z eksportu, w stosunku do osiągniętych w tym samym okresie przychodów z prowadzenia działalności gospodarczej, należy analizować za okres prowadzenia działalności. Należy podać dane za zamknięte lata obrachunkowe oraz zamknięte kwartały roku złożenia wniosku o powierzenie grantu. Uzupełnij wszystkie pola. Jeżeli dane pole nie dotyczy wnioskodawcy wówczas wybierz opcie "nie dotyczy".

20. Typ wnioskodawcy – startujący eksporter, zgodnie z Regulaminem konkursu to przedsiębiorstwo, którego udział przychodów z eksportu, w stosunku do osiągniętych w tym samym okresie przychodów z prowadzenia działalności gospodarczej, w okresie ostatnich trzech zamkniętych lat obrachunkowych poprzedzających rok, którym został złożony wniosek o powierzenie grantu, w żadnym z tych trzech lat nie przekroczył 25%. Jeżeli wnioskodawca działa krócej niż wskazany wyżej okres, udział przychodów z eksportu, w stosunku do osiągniętych w tym samym okresie przychodów z prowadzenia działalności gospodarczej, należy analizować za okres prowadzenia działalności.

Pod pojęciem eksport należy rozumieć sprzedaż towarów i usług wytworzonych w Polsce zagranicznemu odbiorcy, niezależnie od tego, czy rynek zbytu znajduje się na terytorium Unii Europejskiej, czy poza nią.

Pole wypełniane automatycznie na podstawie danych zawartych w tabeli "Działalność eksportowa Wnioskodawcy" (pkt 19).

# **Sekcja II: INFORMACJE OGÓLNE O PROJEKCIE**

- 1. Instytucja, w której zostanie złożony wniosek pole wypełnione automatycznie Toruńska Agencja Rozwoju Regionalnego S.A.
- 2. Numer naboru pole wypełnione automatycznie zgodnie z odpowiednim ogłoszeniem o naborze.
- 3. Tytuł projektu należy wpisać tytuł projektu wykorzystując maksymalnie 100 znaków, uwzględniając spacje i znaki interpunkcyjne. Tytuł projektu powinien krótko i zwięźle identyfikować projekt, tzn. określać jego zakres rzeczowy, miejsce realizacji. Tytuł projektu nie powinien powielać się z tytułami innych projektów realizowanych przez wnioskodawcę lub przez inne podmioty. Pamiętaj o zachowaniu zgodności tytułu projektu wskazanego we wniosku o powierzenie grantu z tytułem wskazanym w załącznikach do wniosku o powierzenie grantu.
- 4. Okres realizacji projektu należy wybrać datę z kalendarza. Należy zwrócić uwagę, czy okres realizacji projektu:
	- rozpoczął się dopiero po dniu złożenia wniosku o powierzenie grantu,
	- rozpocznie się najpóźniej w terminie dwóch miesięcy od dnia zawarcia umowy o powierzenie grantu,
	- kończy się nie później niż **30.09.2023 r.**

Przez termin rozpoczęcia realizacji projektu należy rozumieć datę podjęcia przez wnioskodawcę pierwszego prawnie wiążącego zobowiązania w ramach projektu dotyczącego wydatków kwalifikowalnych. Za rozpoczęcie prac nie uważa się czynności podejmowanych w ramach działań przygotowawczych, w szczególności przygotowania dokumentacji związanej z wyborem wykonawców oraz podpisania umów warunkowych na realizację usług doradczych w projekcie.

W przypadku projektów objętych pomocą publiczną, należy zwrócić uwagę na kwestie tzw. efektu zachęty, o którym mowa w sekcji IV niniejszej instrukcji.

Przez termin zakończenia realizacji projektu należy rozumieć dzień, w którym zostały spełnione łącznie dwa warunki, tj.: zaplanowane w ramach projektu zadania zostały faktycznie wykonane oraz wszystkie wydatki kwalifikowane zostały zapłacone przez wnioskodawcę.

Do współfinansowania ze środków UE nie można przedłożyć projektu, który został w pełni zrealizowany przed przedłożeniem do Grantodawcy wniosku o powierzenie grantu, niezależnie od tego, czy wszystkie dotyczące tego projektu płatności zostały przez wnioskodawcę dokonane – z zastrzeżeniem zasad określonych dla pomocy publicznej. Przez projekt ukończony/ zrealizowany należy rozumieć projekt, dla którego przed dniem złożenia wniosku o powierzenie grantu nastąpił odbiór ostatnich dostaw lub usług.

Terminu zakończenia realizacji projektu nie należy mylić z terminem całkowitego zakończenia realizacji projektu. Przez termin całkowitego zakończenia realizacji projektu należy rozumieć dzień, w którym zostały spełnione łącznie trzy warunki, tj.: zaplanowane w ramach projektu czynności zostały faktycznie wykonane (żadna dalsza czynność nie jest wymagana do zakończenia projektu), wszystkie wydatki zostały zapłacone przez Grantobiorcę (Grantobiorca nie będzie ponosił już żadnych płatności), grant został wypłacony Grantobiorcy (na rzecz Grantobiorcy nie będą przekazywane już żadne płatności ze strony Grantodawcy). Termin wypłaty płatności końcowej na rzecz Grantobiorcy jest określany w umowie o powierzenie grantu.

5. Rodzaj pomocy

Należy wybrać schemat pomocy (pomoc publiczna albo pomoc de minimis), w ramach którego wnioskodawca ubiega się o dofinansowanie.

6. Typ projektu – należy wybrać typy projektu poprzez zaznaczenie odpowiedniego wariantu:

Usługi doradcze w zakresie podejmowania i rozwijania działalności eksportowej:

- 1) adaptacja produktów i procesów do eksportu poprzez certyfikację produktów i procesów w zakresie norm technicznych, jakości oraz zgodności,
- 2) dostosowanie wzornictwa, usług oraz opakowań do wymagań zagranicznych rynków.

Przez certyfikację produktów należy rozumieć ściśle określone postępowanie, w którym strona trzecia (organizacja), przyznaje pisemne zaświadczenie w formie certyfikatu o tym, że produkt (usługa), proces lub osoba spełnia określone wymagania. Certyfikacja jest częścią procesu oceny zgodności. Certyfikat/y powinny być wydane przez niezależne jednostki certyfikujące, np. PCC-CERT, BSI, BPIC, SGS, DNV, DQS, TÜV, DEKRA, i wiele innych, wyznaczające standardy kontroli w zakresie zastrzeżonym przez daną jednostkę.

## **Sekcja III: MIEJSCE REALIZACJI PRZEDSIĘWZIĘCIA**

W niniejszych polach należy wpisać adres siedziby/oddziału/filii zlokalizowanej na terenie województwa kujawsko-pomorskiego.

W przypadku osób fizycznych prowadzących działalność gospodarczą należy wpisać miejsce stałego wykonywania działalności gospodarczej zlokalizowane na terenie województwa kujawskopomorskiego. W sytuacji, gdy wnioskodawcą jest spółka cywilna należy podać adres główny miejsca prowadzenia działalności gospodarczej.

W przypadku wnioskodawców, którzy nie prowadzą działalności gospodarczej na terytorium województwa kujawsko-pomorskiego na moment składania wniosku, należy złożyć oświadczenie (poprzez wybranie opcji TAK), iż w przypadku otrzymania wsparcia wnioskodawca będzie prowadził działalność gospodarczą na terytorium województwa kujawsko-pomorskiego na moment podpisania umowy o powierzenie grantu, a pola adresowe w tej sekcji należy wypełnić określeniem "nie dotyczy". Przez lokalizację projektu należy rozumieć miejsce wykonywania działalności gospodarczej przez wnioskodawcę, związane z produktami podlegającymi internacjonalizacji, w którym projekt będzie wdrażany, tj. w którym produkty projektu wykorzystywane będą w celu osiągnięcia zakładanych rezultatów projektu. Pojęcie "lokalizacja projektu" nie odnosi się do docelowych rynków zagranicznych.

## **Sekcja IV. KRÓTKI OPIS PROJEKTU**

Podaj najważniejsze informacje dotyczące projektu wraz z uzasadnieniem potrzeby jego realizacji, tj. przedmiot projektu oraz ogólny zakres działań, opisz motywy jakimi się kierowałeś aby realizować projekt, w jaki sposób projekt odpowiada na Twoje potrzeby.

Opis projektu powinien mieć charakter informacyjny. Opis nie może przekroczyć określonej w generatorze maksymalnej liczby 5000 znaków. Pamiętaj o zachowaniu zgodności krótkiego opisu projektu z pozostałymi sekcjami wniosku.

## Przedstawienie zasadności współfinansowania projektu w ramach Funduszu Eksportowego

Efekt zachęty – polega na udowodnieniu, że projekt nie byłby realizowany w przypadku nieotrzymania pomocy. "Efekt zachęty" dotyczy projektów objętych pomocą publiczną. Uznaje się, że pomoc wywołuje efekt zachęty, jeżeli wnioskodawca złożył do danego państwa członkowskiego pisemny wniosek o przyznanie pomocy przed rozpoczęciem prac nad projektem lub rozpoczęciem działalności. Zgodnie z Regulaminem konkursu przez rozpoczęciu realizacji Projektu należy rozumieć dzień, w którym zostało podjęte przez Grantobiorcę pierwsze prawnie wiążące zobowiązanie w ramach Projektu dotyczące wydatków kwalifikowanych, jednakże nie wcześniej niż w dniu następnym po dniu złożenia wniosku o powierzenie grantu (za rozpoczęcie prac nie uważa się czynności podejmowanych w ramach działań przygotowawczych, w szczególności przygotowania dokumentacji związanej z wyborem wykonawców oraz podpisania **umów warunkowych** na realizację usług doradczych w projekcie). Pamiętaj, że niespełnienie efektu zachęty wiąże się z odrzuceniem wniosku o dofinansowanie projektu. Jeżeli wnioskujesz tylko o pomoc *de minimis* nie musisz spełniać efektu zachęty.

## **Sekcja V: PRODUKTY, KTÓRE BĘDĄ PODLEGAĆ INTERNACJONALIZACJI**

Mając na uwadze zawartą w Regulaminie konkursu definicję eksportu, w niniejszej sekcji jako produkty, które będą podlegać internacjonalizacji, należy wskazać towary i usługi wytworzone w Polsce, które będą sprzedawane zagranicznemu odbiorcy.

**UWAGA:** Produkt, który był/jest przedmiotem dofinansowania (zawarta umowa o powierzenie grantu) w ramach Funduszu Eksportowego nie może być przedmiotem projektu.

Opisy zawarte w niniejszej sekcji łącznie z opisami zawartymi w zakresie rzeczowym sekcji VIII. HARMONOGRAM RZECZOWO-FINANSOWY powinny umożliwiać ocenę, czy wnioskodawca nie ubiega się o przyznanie pomocy na działalność związaną z wywozem do państw trzecich lub państw członkowskich, tzn. pomoc bezpośrednio związaną z ilością wywożonych produktów, tworzeniem i

prowadzeniem sieci dystrybucyjnej lub innymi wydatkami bieżącymi związanymi z prowadzeniem działalności wywozowej (nazywanej dalej pomocą wywozową albo pomocą eksportową).

Ze wspomnianych opisów musi jednoznacznie wynikać, czy wniosek dotyczy udzielenia pomocy związanej z wprowadzeniem nowego produktu na rynek innego państwa, gdzie produkt ten nie jest jeszcze sprzedawany. W sytuacji gdy wnioskodawca zamierza wprowadzić na rynek nowy produkt, należy zbadać czy produkt, który dotychczas sprzedaje jest na tyle odmienny, że należy do osobnego rynku produktowego.

Zgodnie z definicją zawartą w Regulaminie konkursu, osobny rynek produktowy należy rozumieć jako nowy rynek, tj. rynek usług lub produktów różniących się znacząco od aktualnie dostępnych usług lub produktów pod względem wydajności, zasięgu, dostępności dla znacznej liczby użytkowników (zdolności stworzenia rynku masowego), ceny lub jakości z punktu widzenia odpowiednio poinformowanego nabywcy, których rola nie ogranicza się do prostego zastąpienia aktualnie dostępnych produktów. Jeżeli po weryfikacji okaże się, że obydwa produkty są na tyle podobne i należą do tego samego rynku produktowego lub są komplementarne względem siebie, a planowane do poniesienia koszty będą również służyły już oferowanemu na danym rynku produktowi – wówczas działalność taka będzie związana z wywozem i udzielenie pomocy będzie niedozwolone. Za niedozwoloną pomoc wywozową może zostać uznane w szczególności wsparcie przeznaczone na pokrycie kosztów usług doradczych świadczonych w odniesieniu do produktów danego przedsiębiorstwa, które należą do tego samego rynku produktowego co inne produkty tego przedsiębiorstwa będące już w sprzedaży na danym rynku zagranicznym (geograficznym). Niedozwolona jest pomoc udzielona na doradztwo, która służyć będzie także produktom tego samego przedsiębiorstwa będącym już w sprzedaży na tym samym rynku zagranicznym.

Jeżeli wniosek dotyczy jednego produktu, należy wypełnić wyłącznie tabelę 5.1 produkt główny. Jeżeli wniosek dotyczy dwóch produktów należy wypełnić również tabelę 5.2 produkt nr 2. Wnioskodawca może wskazać we wniosku maksymalnie dwa produkty/grupy produktowe.

W niniejszej sekcji należy wpisać w poszczególnych pozycjach:

- − nazwa lub rodzaj produktu, który ma potencjał sprzedażowy na nowym rynku zagranicznym;
- − numer kodu PKD działalności, której dotyczy produkt w formacie: *dwie cyfry kropka dwie cyfry kropka litera* – nr kodu PKD w sekcji V.5.1 taki sam, jak w sekcji I.9; zwróć uwagę na kody PKD wykluczone z możliwości uzyskania dofinansowania;
- − opis produktu i jego struktury marketingowej wpisz istotę/podstawowy pożytek (kluczowe cechy/funkcjonalności, które mają pozwolić na sukces na nowych rynkach) oraz zestaw cech szczególnych, składający się na wizerunek rynkowy (maksymalnie 5000 znaków);
- − sposób wytwarzania wyrobu/świadczenia usług (maksymalnie 5000 znaków);
- − dotychczasowe rynki zbytu produktu (w tym kraje) wraz z poziomem sprzedaży (czy produkt jest w ofercie handlowej wnioskodawcy, czy był dotychczas przedmiotem ekspansji zagranicznej) – należy wskazać rok zaistnienia produktu w ofercie handlowej wnioskodawcy, wymienić rynki (w tym kraje), na których wnioskodawca prowadzi/prowadził sprzedaż produktu w okresie od ostatnich 3 zamkniętych latach obrotowych do momentu złożenia wniosku o powierzenie grantu oraz poziom sprzedaży za ostatnie 3 lata, wyrażony wartością przychodów ze sprzedaży lub liczbą sprzedanych produktów. Istotne jest, aby liczby obrazowały poziom sprzedaży na dany rynek w odniesieniu do sprzedaży ogółem danego produktu (maksymalnie 5000 znaków) –
- **UWAGA!** Na dzień składania wniosku produkt musi być w ofercie Wnioskodawcy;
- − rynki docelowe (w tym kraje) –wnioskodawca powinien wymienić rynki (w tym kraje), w odniesieniu do których podejmie działania w ramach projektu, polegające na ekspansji międzynarodowej w postaci wejścia z ofertą produktową na nowy rynek zagraniczny, na którym dotychczas nie był obecny. Należy uzasadnić, dlaczego dany rynek może być atrakcyjny (maksymalnie 2500 znaków);
- − charakterystyka rynku międzynarodowego branży związanej z produktem o potencjale eksportowym – należy scharakteryzować rynek międzynarodowy produktu, jaki zdaniem wnioskodawcy, ma potencjał eksportowy (maksymalnie 5000 znaków);
- − przewagi konkurencyjne produktu o potencjale eksportowym względem produktów z tej samej branży występujących na rynku międzynarodowym – konieczne jest wskazanie w układzie porównawczym cech produktu, dzięki którym wnioskodawca może osiągnąć przewagę konkurencyjną względem innych produktów oferowanych w tej samej branży na rynku międzynarodowym, w tym:
	- cech jakościowych produktu,
	- orientacyjną cenę sprzedaży produktu uwzględniającą marżę,
	- innych cech wyróżniających produkt od oferty konkurencyjnej;
	- (maksymalnie 5000 znaków)
- − normy/wymagania/warunki dla produktów na rynku zagranicznym, na który ma być wprowadzony produkt – produkt musi spełniać normy i wymagania dla rynku międzynarodowego, na który wnioskodawca będzie eksportował; konieczne jest wskazanie wymogów oraz sposobu ich spełnienia. W przypadku, kiedy przedmiotem projektu będą usługi doradcze w tym zakresie, wnioskodawca powinien zobowiązać się, że ww. produkt będzie spełniał normy/wymagania/warunki dla produktów na dany rynek zagraniczny na dzień zakończenia realizacji projektu;
- − rynki zagraniczne (w tym kraje), na których wnioskodawca prowadzi sprzedaż pozostałych produktów – należy wymienić rynki (w tym kraje), na których przedsiębiorca dokonuje sprzedaży produktów innych niż produkt opisywany w danej tabeli, w okresie od ostatnich 3 zamkniętych latach obrotowych do momentu złożenia wniosku o powierzenie grantu. Przy każdym kraju należy wskazać jakie produkty były sprzedawane do danego kraju;
- − inteligentne specjalizacje województwa kujawsko-pomorskiego, w które wpisuje się produkt stanowiący główny przedmiot ekspansji międzynarodowej w ramach projektu – należy wskazać jedną inteligentną specjalizację opartą na wartościach, w którą wpisuje się projekt lub wybrać odpowiedź "Nie dotyczy". Projekt może wpisywać się w główną specjalizację bezpośrednio lub za pośrednictwem specjalizacji horyzontalnej. W załączniku nr 8 do Regulaminu konkursu znajduje się wykaz sektorów/branż, wpisujących się w poszczególne inteligentne specjalizacje regionu;
- uzasadnienie należy wskazać, w jaki sposób projekt wpisuje się w dany obszar inteligentnej specjalizacji.

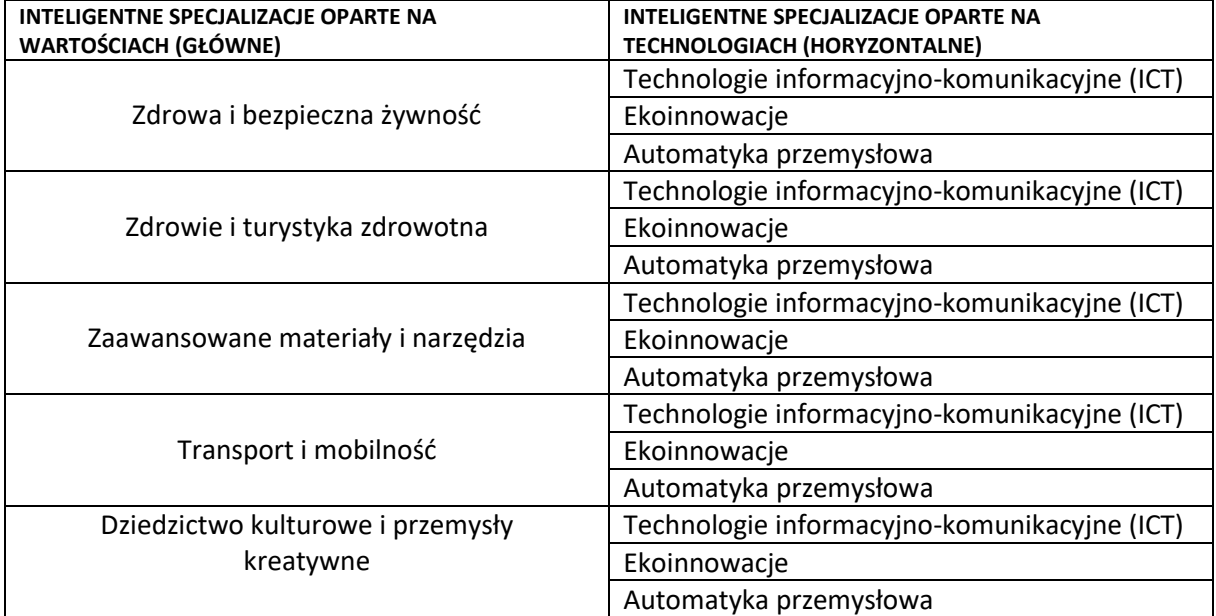

Opis poszczególnych regionalnych inteligentnych specjalizacji znajduje się w dokumencie: "Inteligentne specjalizacje województwa kujawsko-pomorskiego – charakterystyka obszarów inteligentnych specjalizacji dla projektów realizowanych w ramach Regionalnego Programu Operacyjnego Województwa Kujawsko-Pomorskiego na lata 2014-2020", który stanowi załącznik nr 8b do Regulaminu konkursu.

## **Sekcja VI: POTENCJAŁ INSTYTUCJONALNY WNIOSKODAWCY**

W odpowiednich polach należy wpisać (maksymalnie 3000 znaków):

- zasoby finansowe w polu należy przedstawić wyjaśnienie dotyczące źródeł finansowania wydatków (np. środki własne, dotacja, pożyczka, kredyt), które pozwolą zrealizować projekt bez utraty płynności finansowej. W przypadku finansowania wydatków ze środków własnych należy doprecyzować, czy środki będą pochodziły z zysków czy z dokapitalizowania przez właściciela/i. Jeśli projekt będzie finansowany z kredytu/pożyczki wskaż kwotę zaciągniętego zobowiązania oraz jego charakter (komercyjny, preferencyjny). Instrumenty finansowe nie mogą być wykorzystywane w charakterze zaliczkowego finansowania grantu.
- zasoby ludzkie należy wpisać w jaki sposób wnioskodawca zabezpieczy niezbędne zasoby ludzkie lub wzrost zatrudnienia w przedsiębiorstwie w związku z realizacją projektu.
- zasoby rzeczowe należy opisać jakie zasoby rzeczowe (majątek trwały i wartości niematerialne i prawne) wnioskodawca zabezpieczy lub będzie musiał powiększyć niezbędne zasoby techniczne, aby realizować projekt.

## **Sekcja VII: CEL i WSKAŹNIKI**

**Cel projektu** – cel realizacji przedsięwzięcia powinien umożliwić przedsiębiorstwu zwiększenie poziomu handlu zagranicznego lub dywersyfikację (rozszerzenie) rynków zbytu. Wnioskodawca w tym miejscu powinien wskazać działania zaplanowane w projekcie, które będą miały przełożenie na podejmowanie aktywności lub rozwijanie działalności eksportowej, promocję lub wyszukiwanie partnerów na rynkach zagranicznych oraz promocję gospodarczą regionu, jak również czy działania te będą służyły realizacji celów projektu.

## **Wskaźniki**

Wskaźniki produktu i rezultatu służą ilościowej prezentacji działań podjętych w ramach projektu i ich efektów. Wskaźniki podlegają monitorowaniu w toku realizacji projektu oraz po jego zakończeniu (przez okres wskazany w umowie o powierzenie grantu) i warunkują wypłatę grantu.

Wnioskodawca będzie musiał dysponować dokumentacją potwierdzającą wykonanie założonych w projekcie wskaźników. Z tego też względu wykazane w projekcie wskaźniki muszą być policzalne oraz mierzalne.

W generatorze wybierz z dostępnej listy wszystkie te wskaźniki produktu i rezultatu, które będą odzwierciedlać specyfikę przedsięwzięcia oraz jego cele. Zachowaj spójność z pozostałymi sekcjami wniosku.

Wszystkie wskaźniki powinny być przedstawione w sposób realistyczny. Jeżeli wnioskodawca przedstawi wskaźniki przeszacowane bądź niedoszacowane, może to być przyczyną negatywnej oceny projektu w ramach kryterium B.6.

Jeżeli wnioskodawca nie osiągnie deklarowanych wartości wskaźników w określonym czasie może to, w zależności od faktycznych rezultatów, być przyczyną zażądania zwrotu części bądź całości powierzonego grantu (w szczególności gdy na etapie oceny merytorycznej wartość zakładanego wskaźnika mogła mieć wpływ na pozycję projektu na liście rankingowej).

Dla części wskaźników przewidziano we wzorze wniosku konieczność wypełnienia pola "Opis metody wyliczenia wskaźnika oraz sposobu weryfikacji osiągnięcia zaplanowanej wartości wskaźnika" – należy podać sposób kalkulacji wskaźnika oraz nazwę dokumentu źródłowego dostępnego u przedsiębiorcy, potwierdzającego osiągnięcie zaplanowanej wartości docelowej wskaźnika np. faktura, rachunek, umowa, sprawozdania finansowe, itp.

Wskaźniki muszą być tak skonstruowane, aby określały stan przed rozpoczęciem projektu i po jego zakończeniu.

Należy podkreślić, iż wskazanie szczegółowej metody wyliczenia wskaźników jest niezbędne do oceny adekwatności określenia wartości docelowej wskaźników w odniesieniu do celu i zakresu projektu.

## **Wskaźniki produktu**

Wskaźniki produktu są bezpośrednio powiązane z wydatkami ponoszonymi w projekcie, przy czym ich wartości powinny zostać osiągnięte w okresie realizacji projektu i wykazane najpóźniej we wniosku o płatność końcową.

**Rok osiągnięcia wartości docelowej** – należy wpisać rok, kiedy wnioskodawca przewiduje zrealizowanie wskaźnika w stopniu do jakiego się zobowiązał, **najpóźniej rok zakończenia realizacji projektu**.

Dla niniejszego konkursu zostały przyjęte następujące wskaźniki produktu:

- 1. Liczba przedsiębiorstw otrzymujących wsparcie wartość docelowa wynosi 1; za moment osiągnięcia wskaźnika przyjmuje się moment zakończenia realizacji projektu;
- 2. Liczba przedsiębiorstw otrzymujących dotacje wartość docelowa wynosi 1; za moment osiągnięcia wskaźnika przyjmuje się moment zakończenia realizacji projektu;
- 3. Liczba przedsiębiorstw wspartych w zakresie internacjonalizacji wartość docelowa wynosi 1; za moment osiągnięcia wskaźnika przyjmuje się moment zakończenia realizacji projektu;
- 4. Liczba przedsiębiorstw wspartych w zakresie doradztwa specjalistycznego –wartość docelowa wynosi 1; za moment osiągnięcia wskaźnika przyjmuje się moment zakończenia realizacji projektu.
- 5. Inwestycje prywatne uzupełniające wsparcie publiczne dla przedsiębiorstw (dotacje) kwota środków własnych ponoszonych przez przedsiębiorstwo w związku z realizacją projektu, tj. różnica pomiędzy całkowitą kwotą wydatków ogółem, a dofinansowaniem;
- 6. Liczba usług doradczych w zakresie adaptacji produktów i procesów do eksportu poprzez certyfikację produktów i procesów w zakresie norm technicznych, jakości oraz zgodności;
- 7. Liczba usług doradczych w zakresie dostosowania wzornictwa, usług oraz opakowań do wymagań zagranicznych rynków.

## **Wskaźniki rezultatu**

Rezultat to bezpośredni (w odniesieniu do przedsiębiorstwa) wpływ zrealizowanego przedsięwzięcia uzyskany w trakcie i po zakończeniu realizacji projektu.

Dla każdego wskaźnika rezultatu wskaż wartość osiąganą w poszczególnych latach kalendarzowych (nienarastająco) w okresie realizacji projektu.

**Jedynie osiągnięcie wskaźników "Liczba przedsiębiorstw, które weszły na nowe zagraniczne rynki", "Liczba zagranicznych kontraktów handlowych zawartych w wyniku realizacji projektu"** oraz **"Liczba produktów i procesów zaadaptowanych do eksportu poprzez certyfikację w zakresie norm technicznych, jakości oraz zgodności" (tj. uzyskanie certyfikatu) można zaplanować w terminie do 12 miesięcy od zakończenia realizacji projektu (nie później niż do 30.09.2024 r.).**

Dla niniejszego konkursu zostały przyjęte następujące wskaźniki rezultatu:

- 1. Liczba przedsiębiorstw, które weszły na nowe zagraniczne rynki dla eksporterów wartość docelowa obowiązkowo wynosi 1;
- 2. Liczba zagranicznych kontraktów handlowych zawartych w wyniku realizacji projektu dla eksporterów wartość docelowa obowiązkowo wynosi co najmniej 1; wskaż przewidywaną liczbę kontraktów (umów) dotyczących sprzedaży produktów przeznaczonych do internacjonalizacji na rynkach docelowych.

Za osiągnięcie wskaźnika zostanie uznana również sprzedaż kontrahentowi zagranicznemu, udokumentowana fakturą sprzedaży lub innym dokumentem księgowym.

**Kontrakt handlowy/udokumentowana sprzedaż są liczone dla niepowtarzalnego kontrahenta – nie ma znaczenia liczba faktur ani liczba produktów**.

Za nowy kontrakt/udokumentowaną sprzedaż nie uznaje się kontraktu/udokumentowanej sprzedaży podpisanej z przedsiębiorstwami powiązanymi w rozumieniu art. 3 Załącznika I do rozporządzenia KE nr 651/2014;

3. Liczba nowych rynków zagranicznych – wskaźnik dostępny wyłącznie dla eksporterów, wartość docelowa obowiązkowo wynosi co najmniej 1; wskaż liczbę rynków zagranicznych, na których produkty przeznaczone do internacjonalizacji będą gotowe do sprzedaży. Uwzględnij liczbę rynków, w odniesieniu do których w ramach projektu podejmiesz działania, które bezpośrednio służą sprzedaży produktów na nowych rynkach. **Dany rynek docelowy liczy się jednokrotnie, niezależnie ilu dotyczy produktów.** Dodatkowo wyszczególnij nowe rynki zagraniczne spoza Unii Europejskiej, wpisując ich liczbę w oddzielnym wierszu.

Nowy rynek może oznaczać kraj lub osobny rynek produktowy, w którym wnioskodawca nie był dotychczas obecny z ofertą.

Zgodnie z definicją zawartą w Regulaminie konkursu, osobny rynek produktowy należy rozumieć jako rynek usług lub produktów różniących się znacząco od aktualnie dostępnych usług lub produktów pod względem wydajności, zasięgu, dostępności dla znacznej liczby użytkowników (zdolności stworzenia rynku masowego), ceny lub jakości z punktu widzenia odpowiednio poinformowanego nabywcy, których rola nie ogranicza się do prostego zastąpienia aktualnie dostępnych produktów;

- 4. Liczba nowych produktów będących przedmiotem ekspansji międzynarodowej wskaźnik dostępny wyłącznie dla eksporterów; wskaż liczbę produktów, które w wyniku realizacji działań w ramach projektu zaczniesz oferować na rynku zagranicznym, a które dotychczas w ogóle nie były przedmiotem ekspansji międzynarodowej (były oferowane wyłącznie na rynku krajowym). **Dany produkt liczy się jednokrotnie, niezależnie na ile rynków zagranicznych będzie wprowadzany**;
- 5. Liczba przedsiębiorstw, które wprowadziły zmiany procesowe (wskaźnik opcjonalny) jeśli wskaźnik został wybrany, to wartość docelowa wynosi 1. Zmiany procesowe, które wnioskodawca zobowiązał się wdrożyć muszą wynikać z działalności eksportowej, mieć związek ze sposobem produkcji lub świadczenia usług, obsługi klientów i kontaktów z kontrahentami itp. Procesy nie muszą być nowością dla rynku, na którym operuje przedsiębiorstwo, ale muszą być nowością przynajmniej dla samego przedsiębiorstwa. Szczegółowy opis zmian procesowych oraz przykłady zmian zawarte są w "Podręczniku Oslo" (rozdział III, Aneks B);
- 6. Liczba produktów i procesów zaadaptowanych do eksportu poprzez certyfikację w zakresie norm technicznych, jakości oraz zgodności – produkt będący przedmiotem eksportu musi spełniać normy i wymagania dla rynku międzynarodowego, na który wnioskodawca będzie eksportował najpóźniej .

Wartość wskaźnika ustal w oparciu o liczbę produktów i procesów, w odniesieniu do których w ramach projektu przewidziałeś usługi doradcze prowadzące do spełnienia norm obowiązujących na danym rynku zagranicznym.

Zwróć uwagę na deklarowany termin osiągnięcia wskaźnika – ww. **produkt musi spełniać normy do dnia zakończenia realizacji projektu**;

7. Liczba opracowanych projektów dostosowujących wzornictwo, usługi oraz opakowania do wymagań zagranicznych rynków – jeżeli planujesz takie działania w projekcie, wskaż liczbę produktów, dla których zaprojektujesz wzornictwo/usługi/opakowania.

## **Sekcja VIII: HARMONOGRAM RZECZOWO-FINANSOWY**

## **Zakres rzeczowy**

Musi przedstawiać logiczny ciąg prac, które wnioskodawca zamierza przeprowadzić w ramach projektu. Zadania to zamknięte zbiory kosztów kwalifikowalnych wynikających z powiązanych ze sobą działań prowadzących do osiągnięcia wspólnego celu (np. przygotowanie do uzyskania konkretnego certyfikatu).

W celu zagwarantowania przejrzystości opisu projektu, w tym w zakresie przyporządkowania kosztów do konkretnych zadań, pojedyncze zadanie powinno dotyczyć określonego działania doradczego i opisywać czynności, które będą podejmowane w związku z jego realizacją.

Dla przykładu - , zadanie 1 będzie dotyczyło usługi doradczej w zakresie certyfikacji określonego produktu, zadanie 2 – usługi doradczej w zakresie dostosowania wzornictwa, usług oraz opakowań do wymagań rynków zagranicznych.

- W polu "Nazwa zadania" podaj np. zakres usługi doradczej oraz informację, jakiego rynku/produktu dotyczy.
- W polu "Typ zadania" wybierz typ zadania (wynikający z typu projektu wybranego w sekcji II) :
	- $\circ$  1. Usługi doradcze w zakresie podejmowania i rozwijania działalności eksportowej brak ryczałtu
- W polu "Opis czynności planowanych do realizacji w ramach zadania*"* podaj elementy składające się na zadanie (np. dla zadania dotyczącego certyfikacji – przygotowanie dokumentacji technicznej, w tym badania techniczne, audyt przedwstępny; dla zadania dotyczącego wzornictwa – badania marketingowe na rynku docelowym, opracowanie wzoru opakowania dla produktu) - ).
- Terminy rozpoczęcia i zakończenia poszczególnych zadań muszą zawierać się w okresie realizacji projektu wskazanym w punkcie II.4 wniosku o powierzenie grantu.
	- Należy zwrócić uwagę, aby daty realizacji poszczególnych zadań spełniały następujące warunki:
	- rozpoczęcie po dniu złożenia wniosku o powierzenie grantu,
	- zakończenie nie później niż 30.06.2023 r.
- W polu "Termin rozliczenia" wskaż kwartał roku kalendarzowego, w którym zamierzasz rozliczyć dane zadanie. Pamiętaj, że jesteś zobowiązany do składania wniosku o płatność raz na 3 miesiące, licząc od dnia rozpoczęcia realizacji projektu, przy czym wniosek o płatność końcową nie może być złożony na kwotę niższą niż 10% grantu. Przy wskazywaniu terminu uwzględnij fakt, że we wniosku o płatność pośrednią możesz rozliczać tylko zakończone zadania (nie dotyczy wniosków o zaliczkę).
- W polu "Kraj którego dotyczy zadanie" wskaż kraj, do którego będziesz wprowadzał swoją ofertę dzięki realizacji konkretnego zadania (doradztwa), z którego pochodzą potencjalni kontrahenci, klienci do których chcesz skierować ofertę, rynek, na który chcesz wprowadzić swoje produkty.

## **Zakres finansowy**

➢ Możliwość odzyskania VAT **–** wskaż odpowiedźspójną z informacjami zawartymi w załączniku nr 2 "Oświadczenie o kwalifikowalności podatku VAT".

Co do zasady podatek VAT może być uznany za koszt kwalifikowalny tylko wtedy, gdy wnioskodawca nie ma prawnej możliwości jego odzyskania.

W przypadku, gdy informacje wskazane w załączniku nr 2 ulegną zmianie, wówczas należy niezwłocznie poinformować Grantodawcę. W pierwszej części załącznika znajduje się test, który stanowi narzędzie pomocnicze do oceny kwalifikowalności podatku VAT. Należy jednak zaznaczyć, że kwestię kwalifikowalności podatku VAT w ramach projektu należy rozpatrywać indywidualnie, w oparciu o przepisy ustawy o VAT oraz rozporządzeń do tej ustawy. W przypadkach wątpliwych w celu zminimalizowania ryzyka niewłaściwego uznania podatku VAT za koszt kwalifikowalny zaleca się wystąpienie do organu podatkowego o pisemną interpretację<sup>1</sup> przepisów dotyczącą VAT-u. Uzasadnienie podane w ramach "Oświadczenia o braku możliwości odzyskania podatku VAT" powinno wynikać z udzielonych odpowiedzi w ramach "Testu kwalifikowalności podatku VAT". Jeżeli występują inne okoliczności niż wskazane w punktach 1 i 2 Testu, które mają wpływ na brak możliwości odzyskania podatku VAT podmiot składający oświadczenie może pominąć pytania nr 1 i 2 (zaznaczając odpowiedź "nie dotyczy"), niemniej jednak powinien każdorazowo szczegółowo opisać sytuację w ramach "Oświadczenia o braku możliwości odzyskania podatku VAT".

## ➢ Wydatki

Wskaż wydatki, które będą ponoszone w ramach projektu i są niezbędne do jego realizacji, przypisując je do poszczególnych zadań wskazanych wcześniej w zakresie rzeczowym.

- ✓ Kategoria kosztów przypisz koszt do właściwej kategorii dokonując wyboru z listy rozwijanej
- ✓ Uszczegółowienie nazwij koszt (np. opracowanie wzoru opakowania na produkt ), doprecyzuj (np. …………), jeśli dotyczy podaj inne kluczowe informacje (np. ……………… ).

Uwzględnij wyłącznie wydatki zgodne z katalogiem wskazanym w Załączniku nr 2 do Kryteriów wyboru projektu grantobiorcy.

- ✓ Wydatki ogółem wartość (brutto) danego wydatku.
- ✓ Wydatki kwalifikowalne wskaż kwotę kwalifikowalną; **jeżeli masz prawną możliwość odzyskania podatku VAT, wówczas stanowi on wydatek niekwalifikowalny** i należy wskazać wartość wydatku bez VAT.
- ✓ W tym VAT należy podać tylko kwalifikowalną wartość podatku VAT; jeżeli masz prawną możliwość odzyskania podatku VAT, wpisz zero.
- ✓ Kwota i procent dofinansowania Pamiętaj, że **maksymalny poziom dofinansowania** zgodnie z Regulaminem wynosi:
	- I. Dla schematu pomocy de minimis:
		- 1. Startujący eksporter:
			- mikro przedsiębiorca max. 85%
			- mały przedsiębiorca max. 80%
			- średni przedsiębiorca max. 75%
		- 2. Eksporter:
			- mikro przedsiębiorca max. 75%
			- mały przedsiębiorca max. 70%
			- średni przedsiębiorca max. 65%
	- II. Dla schematu pomocy publicznej **–** 50% dofinansowania bez względu na wielkość przedsiębiorcy z sektora MŚP oraz jego zaawansowanie eksportowe.

<sup>1</sup>Patrz: art. 14b**.** Ordynacji podatkowej (Dz. U. z 2017 r. poz. 201 z późn. zm.).

# **III. W przypadku łączenia dwóch schematów pomocy (pomocy publicznej z pomocą de minimis) maksymalny poziom wsparcia nie może przekroczyć 50% wydatków kwalifikowalnych na poziomie grantu.**

Pole jest wypełniane automatycznie na podstawie informacji zawartych w sekcji I i II Wniosku.

- $\checkmark$  Rodzaj pomocy w odniesieniu do pojedynczego wydatku należy wybrać rodzaj pomocy: pomoc publiczna na usługi doradcze albo pomocy *de minimis*,
- ✓ Suma wydatków w ramach poszczególnych zadań oraz łącznie w ramach projektu jest generowana automatycznie. Pamiętaj, że **wydatki ogółem w skali projektu muszą wynosić co najmniej**:
	- 50 000,00 zł w przypadku startujących eksporterów,
	- 100 000,00 zł w przypadku eksporterów.
- ✓ Ł**ączna kwota dofinansowania dla jednego przedsiębiorstwa<sup>2</sup> nie może przekroczyć 300 000,00 zł. Ponadto łączna kwota dofinansowania dla jednego przedsiębiorstwa w ramach Funduszu Eksportowego musi być niższa niż równowartość kwoty 200 000,00 euro (**tj. **917 100,00 zł), bez względu na zastosowany schemat pomocy**. Maksymalną wartość wsparcia w ramach Funduszu Eksportowego ustala się według kursu EBC z przedostatniego dnia roboczego miesiąca, poprzedzającego miesiąc, w którym ogłoszono nabór. Maksymalna wartość wsparcia wyrażona w złotych polskich może ulec zmianie w zależności od wysokości przyjętego kursu euro w momencie podpisania umowy o powierzenie grantu. Dla przedsiębiorców, którzy skorzystali w ramach projektu "Fundusz Eksportowy – granty dla MŚP z województwa kujawsko-pomorskiego" z usług doradczych na opracowanie strategii internacjonalizacji dofinansowanych w 100%, łączna wartość przyznanego wsparcia na jedno przedsiębiorstwo z uwzględnieniem wsparcia na ww. usługi doradcze musi być niższa niż równowartości kwoty 200 000,00 euro.

## **Sekcja IX: ZESTAWIENIE FINANSOWE OGÓŁEM**

Całkowite wydatki na realizację projektu - wartości w polach tabeli są wyliczane automatycznie na podstawie wartości wskazanych w Sekcji IX wniosku o powierzenie grantu.

W przypadku wnioskowania o wsparcie w formie pomocy *de minimis* należy ocenić, czy w okresie danego roku podatkowego i 2 poprzednich lat podatkowych, poprzedzających dzień złożenia wniosku, wnioskodawca otrzymał pomoc *de minimis*, a jeśli tak, to czy łączna wysokość pomocy w tym okresie razem z pomocą, o którą wnioskuje, nie przekracza – na jedno przedsiębiorstwo – kwoty 200 000,00 euro (albo 100 000,00 euro jeśli pomoc dotyczy sektora transportu drogowego towarów).

<sup>&</sup>lt;sup>2</sup> "Jedno przedsiębiorstwo" obejmuje wszystkie jednostki gospodarcze, które są ze sobą powiązane co najmniej jednym z następujących stosunków:

a) jedna jednostka gospodarcza posiada w drugiej jednostce gospodarczej większość praw głosu akcjonariuszy, wspólników lub członków;

b) jedna jednostka gospodarcza ma prawo wyznaczyć lub odwołać większość członków organu administracyjnego, zarządzającego lub nadzorczego innej jednostki gospodarczej;

c) jedna jednostka gospodarcza ma prawo wywierać dominujący wpływ na inną jednostkę gospodarczą zgodnie z umową zawartą z tą jednostką lub postanowieniami w jej akcie założycielskim lub umowie spółki;

d) jedna jednostka gospodarcza, która jest akcjonariuszem lub wspólnikiem w innej jednostce gospodarczej lub jej członkiem, samodzielnie kontroluje, zgodnie z porozumieniem z innymi akcjonariuszami, wspólnikami lub członkami tej jednostki, większość praw głosu akcjonariuszy, wspólników lub członków tej jednostki.

Jednostki gospodarcze pozostające w jakimkolwiek ze stosunków, o których mowa w akapicie pierwszym lit. a)– d), za pośrednictwem jednej innej jednostki gospodarczej lub kilku innych jednostek gospodarczych również są uznawane za jedno przedsiębiorstwo (Rozporządzenie Komisji (UE) NR 1407/2013 z dnia 18 grudnia 2013 r. w sprawie stosowania art. 107 i 108 Traktatu o funkcjonowaniu Unii Europejskiej do pomocy *de minimis,* Artykuł 2 pkt 2).

Należy także zwrócić uwagę, czy wkład własny w wydatkach kwalifikowalnych projektu, spełnia poniższe warunki:

- 1. W przypadku wyboru pomocy *de minimis*:
	- a) dla startujących eksporterów:
		- mikro przedsiębiorca min. 15%,
		- mały przedsiębiorca min. 20%,
		- średni przedsiębiorca min. 25%,
	- b) dla eksporterów:
		- mikro przedsiębiorca min. 25%,
		- mały przedsiębiorca min. 30%,
		- średni przedsiębiorca min. 35%,
- 2. W przypadku wyboru pomocy publicznej innej niż pomoc *de minimis* min. 50%.

Ponadto, w przypadku wyboru pomocy publicznej oraz pomocy *de minimis* stosuje się wkład własny w wysokości min. 50% wartości kosztów kwalifikowalnych na poziomie grantu.

#### **Sekcja X: ŹRÓDŁA FINANSOWANIA WYDATKÓW**

Zachowaj spójność z wartościami wskazanymi w sekcji IX.

W przypadku łączenia dwóch schematów pomocy (pomocy publicznej z pomocą de minimis) maksymalny poziom wsparcia nie może przekroczyć 50% wydatków kwalifikowalnych na poziomie grantu.

Środki wspólnotowe – wskaż kwotę wnioskowanego dofinansowania.

Środki prywatne – wskaż źródła finansowania wkładu własnego oraz wydatków niekwalifikowalnych, uwzględniając kwoty środków własnych, kredytu, inne.

Informacje dodatkowe (dotyczy kredytu, pożyczki) – jeżeli projekt będzie finansowany z kredytu/pożyczki wskaż jego charakter (komercyjny, preferencyjny). Zachowaj spójność z informacjami zawartymi w sekcji VII. Zwróć uwagę, że instrumenty finansowe nie mogą być wykorzystywane w charakterze zaliczkowego finansowania dotacji.

## **Sekcja XI: OTRZYMANA POMOC ORAZ POWIĄZANIE PROJEKTU**

1. Kwota pomocy *de minimis*, *de minimis* w rolnictwie i rybołówstwie uzyskanej przez wnioskodawcę (jako jednego przedsiębiorcę w rozumieniu art. 2 ust. 2 rozporządzenia Komisji (UE) nr 1407/2013 z dnia 18 grudnia 2013 r. w sprawie stosowania art. 107 i 108 Traktatu o funkcjonowaniu Unii Europejskiej do pomocy *de minimis* (Dz. Urz. UE L352 z 24.12.2013) w ciągu bieżącego roku i 2 poprzednich lat podatkowych wynosi (w EUR) - należy wpisać łączną wartość na podstawie otrzymanych zaświadczeń.

Pomoc *de minimis* może być udzielana pod warunkiem, że łącznie z inną pomocą *de minimis*, *de minimis* w rolnictwie i rybołówstwie, otrzymaną w danym roku podatkowym oraz w ciągu dwóch poprzedzających lat podatkowych z różnych źródeł i w różnych formach, nie przekroczy kwoty 200 000,00 euro dla jednego przedsiębiorcy, a w przypadku jednego przedsiębiorcy prowadzącego działalność w sektorze transportu drogowego towarów 100 000,00 euro. Do celów ustalenia dopuszczalnego pułapu pomocy *de minimis* przez jednego przedsiębiorcę rozumie się jedno przedsiębiorstwo, o którym mowa w art. 2 ust. 2 rozporządzenia KE nr 1407/2013. "Jedno przedsiębiorstwo" obejmuje wszystkie jednostki gospodarcze, które są ze sobą powiązane co najmniej jednym z następujących stosunków:

- a) jedna jednostka gospodarcza posiada w drugiej jednostce gospodarczej większość praw głosu akcjonariuszy, wspólników lub członków;
- b) jedna jednostka gospodarcza ma prawo wyznaczyć lub odwołać większość członków organu administracyjnego, zarządzającego lub nadzorczego innej jednostki gospodarczej;
- c) jedna jednostka gospodarcza ma prawo wywierać dominujący wpływ na inną jednostkę gospodarczą zgodnie z umową zawartą z tą jednostką lub postanowieniami w jej akcie założycielskim lub umowie spółki;
- d) jedna jednostka gospodarcza, która jest akcjonariuszem lub wspólnikiem w innej jednostce gospodarczej lub jej członkiem, samodzielnie kontroluje, zgodnie z porozumieniem z innymi akcjonariuszami, wspólnikami lub członkami tej jednostki, większość praw głosu akcjonariuszy, wspólników lub członków tej jednostki.

Jednostki gospodarcze pozostające w jakimkolwiek ze stosunków, o których mowa w lit. a)–d), za pośrednictwem jednej innej jednostki gospodarczej lub kilku innych jednostek gospodarczych również są uznawane za jedno przedsiębiorstwo.

W wartości udzielonej pomocy należy również ująć pomoc *de minimis* otrzymaną w związku ze wsparciem na usługę doradczą w formie opracowania strategii internacjonalizacji działalności gospodarczej lub usługi doradcze w zakresie przygotowania do procesu sprzedaży na rynkach docelowych (w tym wdrożenia zmian organizacyjno-procesowych) dofinansowane w 100%.

Skorzystanie przez podatników podatku dochodowego od osób prawnych/podatku dochodowego od osób fizycznych z możliwości dokonania jednorazowo odpisów amortyzacyjnych od wartości początkowej środków trwałych, o której mowa odpowiednio w art. 16k ust. 7 ustawy o podatku dochodowym od osób prawnych (Dz. U. z 2018 r. poz. 1036, z późn. zm.) oraz art. 22k ust. 7 ustawy o podatku dochodowym od osób fizycznych (Dz. U. z 2016 r. poz. 2032, z późn. zm.) stanowi pomoc *de minimis*. Wnioskodawca zobowiązany jest do uwzględnienia jednorazowych odpisów amortyzacyjnych w oświadczeniach o wielkości pomocy *de minimis*.

2. W tym kwota pomocy *de minimis* przyznana dotychczas w ramach projektu Fundusz Eksportowy – granty dla MŚP z województwa kujawsko-pomorskiego (w EUR) – w rubryce należy wpisać łączną pomoc de minimis (na podstawie otrzymanych zaświadczeń), jaką uzyskał wnioskodawca w ramach Funduszu Eksportowego. Jeżeli wnioskodawca nie otrzymał takiego wsparcia, należy wpisać "0".

3. Pomoc *de minimis* otrzymana w odniesieniu do tych samych wydatków kwalifikowalnych związanych z projektem, którego dotyczy wniosek - zaznacz odpowiednio "TAK" lub "NIE". "TAK" należy zaznaczyć, gdy wnioskodawca otrzymał wcześniej wsparcie ze środków wspólnotowych na sfinansowanie kosztów kwalifikowalnych projektu. W sytuacji zaznaczenia opcji "TAK" wniosek może podlegać odrzuceniu. Jeżeli wybrana została opcja "TAK", wnioskodawca przedstawia informacje o realizowanych przez siebie projektach dofinansowanych z pomocy de minimis, których realizacja trwa obecnie lub zakończyła się (w tym została przerwana), a które w części lub w całości dotyczą/dotyczyły procesów internacjonalizacji. Wnioskodawca przedstawi wyłącznie kwotę uzyskaną na te same wydatki związane z projektem, którego dotyczy wniosek oraz rodzaje tych wydatków.

Przeanalizuj, czy pomoc dotyczyła tych samych zadań, rynków docelowych, produktów przeznaczonych do internacjonalizacji.

4. Pomoc publiczna inna niż *de minimis* otrzymana w odniesieniu do tych samych wydatków kwalifikowalnych związanych z projektem, którego dotyczy wniosek - zaznacz odpowiednio "TAK" lub "NIE". "TAK" należy zaznaczyć, gdy wnioskodawca otrzymał wcześniej wsparcie ze środków wspólnotowych na pokrycie wydatków kwalifikowalnych. W sytuacji zaznaczenia opcji "TAK" wniosek może podlegać odrzuceniu.

Jeżeli wybrana została opcja "TAK", wnioskodawca przedstawia informacje o realizowanych przez siebie projektach dofinansowanych z pomocy publicznej, których realizacja trwa obecnie lub zakończyła się (w tym została przerwana), a które w części lub w całości dotyczą/dotyczyły procesów internacjonalizacji. Wnioskodawca przedstawi wyłącznie kwotę uzyskaną na te same wydatki związane z projektem, którego dotyczy wniosek oraz rodzaje tych wydatków.

Przeanalizuj, czy pomoc dotyczyła tych samych zadań, rynków docelowych, produktów przeznaczonych do internacjonalizacji.

5. Komplementarność z działaniami realizowanymi w ramach instrumentów finansowych dostępnych w ramach projektów unijnych (jeśli więcej niż jedna umowa - należy powielić tabelę) – wpisz działania realizowane w ramach instrumentów finansowych dostępnych w ramach tego samego programu operacyjnego lub innych programów operacyjnych w perspektywie finansowej 2014-2020.

Opisz komplementarność – wydatki związane z działalnością eksportową objętą grantem, sfinansowane lub przewidziane do finansowania w ramach instrumentów dłużnych (pożyczka, poręczenie), w szczególności: środki trwałe, wartości niematerialne i prawne, zwiększenie kapitału obrotowego zgodnie z przepisami prawa unijnego.

## **SEKCJA XII: ZGODNOŚĆ Z POLITYKAMI HORYZONTALNYMI**

W tej części wniosku o powierzenie grantu wskaż pozytywny wpływ projektu na zasady horyzontalne UE wymienione w art. 7 oraz art. 8 rozporządzenia Parlamentu Europejskiego i Rady (UE) nr 1303/2013 z dnia 17 grudnia 2013 r. ustanawiającego wspólne przepisy dotyczące Europejskiego Funduszu Rozwoju Regionalnego, Europejskiego Funduszu Społecznego, Funduszu Spójności, Europejskiego Funduszu Rolnego na rzecz Rozwoju Obszarów Wiejskich oraz Europejskiego Funduszu Morskiego i Rybackiego oraz ustanawiającego przepisy ogólne dotyczące Europejskiego Funduszu Rozwoju Regionalnego, Europejskiego Funduszu Społecznego, Funduszu Spójności i Europejskiego Funduszu Morskiego i Rybackiego oraz uchylającego Rozporządzenie Rady (WE) nr 1083/2006 (Dz. Urz. UE L 347 z 20.12.2013, str. 320, z późn. zm.), tj. promowanie równości mężczyzn i kobiet oraz niedyskryminacji i zrównoważony rozwój.

Projekt musi wykazywać pozytywny lub, w wyjątkowych przypadkach, neutralny wpływ w zakresie każdej polityki horyzontalnej. O neutralności można mówić wtedy, kiedy w ramach projektu wskaże się uzasadnienie, dlaczego dany projekt nie jest w stanie zrealizować jakichkolwiek działań w zakresie spełnienia poniżej wskazanych zasad, a uzasadnienie to zostanie uznane przez osobę oceniającą za trafne i poprawne. Negatywny wpływ projektu na zasady horyzontalne UE uniemożliwia uzyskanie wsparcia.

**Niewypełnienie pól uzasadnień albo niewskazanie konkretnych działań realizowanych w ramach projektu (przy wyborze wpływu pozytywnego), albo brak uzasadnienia w zakresie neutralnego wpływu projektu spowoduje negatywną ocenę kryterium zgodności z politykami horyzontalnymi UE.**

## Wpływ projektu na realizację zasady równości szans i niedyskryminacji, w tym dostępności dla osób z niepełnosprawnościami

Zasada równości szans i niedyskryminacji oznacza umożliwienie wszystkim osobom – bez względu na płeć, wiek, niepełnosprawność, rasę lub pochodzenie etniczne, wyznawaną religię lub światopogląd, orientację seksualną – sprawiedliwego, pełnego uczestnictwa we wszystkich dziedzinach życia na jednakowych zasadach.

Przykłady realizacji zasady równości szans i niedyskryminacji:

- równe traktowanie w zatrudnianiu,
- zwiększanie udziału niepełnosprawnych w rynku pracy,
- likwidacja barier architektonicznych dla osób niepełnosprawnych,
- zgodność projektu z koncepcją uniwersalnego projektowania (patrz: definicja poniżej),
- zapewnienie dostępności obiektów użyteczności publicznej dla wszystkich mieszkańców na niedyskryminacyjnych zasadach itd.

W niniejszej sekcji wskaż, w jaki sposób w procesie realizacji projektu zostanie uwzględniona polityka równości szans i niedyskryminacji.

Koncepcja uniwersalnego projektowania oznacza projektowanie produktów, środowiska, programów i usług w taki sposób, by były użyteczne dla wszystkich, w możliwie największym stopniu, bez potrzeby adaptacji lub specjalistycznego projektowania.

Koncepcja jest oparta na ośmiu regułach (Definicja reguł zawartych w literach a - g została opracowana na podstawie: M. Błaszak, Ł. Przybylski, Rzeczy są dla ludzi. Niepełnosprawność i idea uniwersalnego projektowania, Warszawa 2010.):

a) równe szanse dla wszystkich – równy dostęp do wszystkich elementów środowiska na przykład przestrzeni, przedmiotów, budynków itd.,

b) elastyczność w użytkowaniu – różnorodny sposób użycia przedmiotów ze względu na możliwości i potrzeby użytkowników,

c) prostota i intuicyjność w użyciu – projektowanie przestrzeni i przedmiotów, aby ich funkcje były zrozumiałe dla każdego użytkowania, bez względu na jego doświadczenie, wiedzę, umiejętności językowe czy poziom koncentracji,

d) postrzegalność informacji – przekazywana za pośrednictwem przedmiotów i struktur przestrzeni informacia ma być dostepna zarówno w trybie dostepności wzrokowej, słuchowej, jak i dotykowej,

e) tolerancja na błędy – minimalizacja ryzyka błędnego użycia przedmiotów oraz ograniczania niekorzystnych konsekwencji przypadkowego i niezamierzonego użycia danego przedmiotu,

f) niewielki wysiłek fizyczny podczas użytkowania – takie projektowanie przestrzeni i przedmiotów, aby korzystanie z nich było wygodne, łatwe i nie wiązało się z wysiłkiem fizycznym,

g) rozmiar i przestrzeń wystarczające do użytkowania – odpowiednie dopasowanie przestrzeni do potrzeb jej użytkowników,

h) percepcja równości – równoprawny dostęp do środowiska, korzystania ze środków transportu i usług powszechnych lub powszechnie zapewnionych jest zapewniony w taki sposób, aby korzystający nie czuł się w jakikolwiek sposób dyskryminowany czy stygmatyzowany.

Uniwersalne projektowanie nie wyklucza możliwości zapewniania dodatkowych udogodnień dla szczególnych grup osób z niepełnosprawnościami, jeżeli jest to potrzebne. W przypadku projektów realizowanych w polityce spójności, koncepcja uniwersalnego projektowania jest realizowana przez zastosowanie co najmniej standardów dostępności dla polityki spójności 2014-2020, stanowiących załącznik do Wytycznych w zakresie realizacji zasady równości szans i niedyskryminacji, w tym dostępności dla osób z niepełnosprawnościami oraz zasady równości szans kobiet i mężczyzn w ramach funduszy unijnych na lata 2014-2020 z dnia 5 kwietnia 2018.

Wszystkie nowe produkty projektów finansowane ze środków polityki spójności muszą być zgodne z koncepcją uniwersalnego projektowania, co oznacza co najmniej zastosowanie standardów dostępności dla polityki spójności na lata 2014-2020.

Zastosowanie standardów dostępności dla polityki spójności na lata 2014-2020 jest obligatoryjne, o ile pozwalają na to warunki techniczne. Uniwersalne projektowanie nie wyklucza możliwości zapewniania dodatkowych udogodnień dla szczególnych potrzeb osób z niepełnosprawnościami, jeżeli jest to potrzebne. Mechanizm racjonalnych usprawnień (MRU) – konieczne i odpowiednie zmiany oraz dostosowania, nienakładające nieproporcjonalnego lub nadmiernego obciążenia, rozpatrywane osobno dla każdego konkretnego przypadku, w celu zapewnienia osobom z niepełnosprawnościami możliwości korzystania z wszelkich praw człowieka i podstawowych wolności oraz ich wykonywania na zasadzie równości z innymi osobami.

W przypadku planowania inwestycji/projektu/usługi w pierwszej kolejności należy dążyć do zapewnienia jej dostępności w oparciu o koncepcję uniwersalnego projektowania. MRU (mechanizm racjonalnych usprawnień) jako narzędzie zapewnienia dostępności jest rozpatrywany w drugiej kolejności.

Należy zwrócić uwagę, że w przypadku wynajmowania powierzchni w ramach projektu musi ona spełniać wymogi dostępności dla osób z niepełnosprawnościami. W przypadku wyjątkowych sytuacji, w których zasada dostępności nie znajduje zastosowania, dopuszczalne jest uznanie neutralności produktu projektu. O neutralności produktu można mówić w sytuacji, kiedy wnioskodawca wykaże we wniosku, że dostępność nie dotyczy danego produktu na przykład z uwagi na brak jego bezpośrednich użytkowników.

W szczególnych, specyficznych typach projektów może zdarzyć się sytuacja, że zasada dostępności produktów projektu nie znajduje zastosowania. W takim przypadku w treści wniosku należy opisać neutralność produktu, wraz z uzasadnieniem. Ostateczna decyzja o neutralności danego produktu należy do oceniających wniosek. W przypadku uznania przez KOP, że produkt jest neutralny, projekt może być nadal zgodny z zasadą równości szans i niedyskryminacji w tym dostępności dla osób z niepełnosprawnościami (zob.: Wytyczne w zakresie równości szans, rozdz. 5.2.1 pkt 2).

W trakcie przygotowania opisu dostępności należy skorzystać z poniżej wskazanych pytań pomocniczych. Uzyskanie odpowiedzi umożliwi ocenę, czy zaplanowane działania/zadania spełniają zasadę dostępności. Należy zawsze odnieść się do poniżej wskazanych grup osób z niepełnosprawnościami, aby ocenić spełnienie dostępności we wskazanym poniżej zakresie:

- osoby poruszające się na wózkach i skuterach inwalidzkich,
- osoby wspomagające się w poruszaniu laską, kulami, balkonikami itd.,
- osoby z dysfunkcjami wzroku niewidome i słabowidzące,
- osoby głuche i słabosłyszące,
- osoby z niepełnosprawnością intelektualną,
- osoby z inną niepełnosprawnością, wpływającą na obniżenie sprawności fizycznej i sensorycznej.

Należy pamiętać o tym, że produkty, które są w projekcie, powinny być tak zaprojektowane, aby korzystanie z nich było możliwe przez różne osoby. Przeprowadzając analizę produktów projektu można skorzystać z poniższych pytań:

Pytanie 1. Czy zapewniono:

- dostępność produktów projektu (w tym stosowanie projektowania uniwersalnego), tzn. czy i w jakim zakresie produkty projektu będą zgodne z zasadą uniwersalnego projektowania?
- dostępność stron internetowych, systemów teleinformatycznych i dokumentów, tzn. czy strona internetowa, systemy teleinformatyczne i dokumenty są czytelne dla każdego i czy są przygotowane zgodnie ze standardem WCAG 2.0?

WCAG 2.0 to dokument, który zawiera wskazówki na temat tego, jak budować serwisy internetowe dostępne dla wszystkich. We WCAG szczególnie ważna jest dostępność informacji dla osób z niepełnosprawnościami, ale doświadczenie wskazuje, że dostępność jest ważna z uwagi na wszystkich użytkowników internetu,

Pytanie 2. Czy zaangażowano osoby z niepełnosprawnościami w procesy konsultacyjne/analizę potrzeb w trakcie realizacji projektu?

Pytanie 3. Czy stosowano klauzule społeczne promujących zatrudnienie osób z niepełnosprawnościami?

Pytanie 4. Czy zatrudniano osoby z niepełnosprawnościami przy realizacji projektu?

Pytanie 5. Czy pozostałe produkty projektu (produkty, towary, usługi) będą dostępne dla wszystkich osób, w tym również dostosowane do zidentyfikowanych potrzeb osób z niepełnosprawnościami?

Pytanie 6. Czy uwzględniono w promocji usługi dostępnościowe – na przykład poprzez informację, że materiały promocyjne (filmy itp.) będą zawierały napisy, tłumacza PJM i audiodeskrypcję?

Pytanie 7. Czy na etapie przygotowywania wniosku zwróciliście Państwo uwagę, że w bliższej lub dalszej przyszłości, użytkownikami produktów projektu będą również osoby z różnymi ograniczeniami funkcjonalnymi w zakresie mobilności i percepcji (np. osoby starsze)?

Pytanie 8. Czy opisano dostępność biura tj. informacji o szerokości drzwi, usytuowaniu biura w budynku, w jaki sposób do niego trafić?

Jeśli przeprowadzona analiza projektu wskazuje, że dany produkt nie będzie dostępny, to należy przeanalizować, co trzeba zrobić aby zapewnić chociaż częściową jego dostępność.

Uzasadniając dostępność lub neutralność produktu projektu dla osób niepełnosprawnych należy uwzględnić takie elementy jak specyfika produktu projektu oraz odbiorca produktu projektu (wnioskodawca/użytkownik zewnętrzny).

Szczegółowo zasada równości szans i niedyskryminacji została przedstawiona w Wytycznych w zakresie równości szans, jak również w standardach dostępności dla polityki spójności 2014-2020, tj. zestawie jakościowych i technicznych wymagań w stosunku do wsparcia finansowanego ze środków funduszy polityki spójności, sporządzonych w celu zapewnienia osobom z niepełnosprawnościami możliwości skorzystania z udziału w projektach, jak i z efektów ich realizacji. Opracowano sześć standardów: szkoleniowy, edukacyjny, informacyjno-promocyjny, cyfrowy, architektoniczny oraz transportowy. Niniejsze standardy stanowią załącznik nr 2 do Wytycznych w zakresie równości szans.

Należy pamiętać, iż założenie, że do projektu nie zgłoszą się osoby z niepełnosprawnością lub że nie zgłoszą się osoby z konkretnym rodzajem lub stopniem niepełnosprawności jest dyskryminujące. Aż 12% społeczeństwa to osoby z niepełnosprawnością, więc statystycznie co dziesiąta osoba będzie miała trudności z użytkowaniem produktów, jeśli nie będą one zaprojektowane w odpowiedni sposób.

Stosowanie zasad określonych w ww. Wytycznych w odniesieniu do tych elementów projektu, w których zasada ta ma zastosowanie np. jeżeli w ramach projektu utworzona zostanie strona internetowa czy też zasoby cyfrowe, muszą one spełniać standard WCAG 2.0 na poziomie AA (Wytyczne, podrozdział 5.2, pkt. 1) oznacza, że projekt ten ma pozytywny wpływ na zasady horyzontalne.

O neutralności można mówić wtedy, kiedy w ramach projektu wnioskodawca wskaże szczegółowe uzasadnienie, dlaczego dany projekt nie jest w stanie zrealizować jakichkolwiek działań w zakresie spełnienia ww. zasad, a uzasadnienie to zostanie uznane przez osobę oceniającą za trafne i poprawne. Stwierdzenie neutralnego wpływu na zasadę dostępności dla osób z niepełnosprawnościami związane jest z uzasadnionym brakiem dostępności każdego produktu w ramach projektu. W takim przypadku, wnioskodawca powinien zadeklarować, że inne obszary związane z procesem realizacji projektu będą uwzględniały zasadę dostępności np. jeżeli w wyniku realizacji projektu powstanie neutralny produkt o nowej udoskonalonej recepturze, wnioskodawca może zapewnić dostępność opakowania dla tego produktu (wypukły nadruk, większa czcionka).

## Czy produkty projektu będą dostępne dla osób z niepełnosprawnościami?

Dla każdego produktu należy opisać jego dostępność dla osób z niepełnosprawnościami, tzn. w jaki sposób z produktu będą mogły korzystać osoby z niepełnosprawnościami.

# Produktami są np. projekty wzornicze.

W przypadku, gdy nie ma żadnej możliwości takiego przygotowania produktu, aby miał on pozytywny wpływ na realizację zasady dostępności dla osób z niepełnosprawnościami, należy zaznaczyć, że produkt będzie neutralny i uzasadnić neutralność produktu.

Wpływ projektu na realizację zasady równości szans kobiet i mężczyzn – należy zaznaczyć odpowiednio neutralny lub pozytywny wpływ na realizację zasady równości szans kobiet i mężczyzn.

Realizacja zasady równouprawnienia płci ma prowadzić do podejmowania działań na rzecz osiągnięcia stanu, w którym kobietom i mężczyznom przypisuje się taką samą wartość społeczną, równe prawa i równe obowiązki oraz gdy mają oni równy dostęp do zasobów (środki finansowe, szanse rozwoju), z których mogą korzystać. Zasada ta ma gwarantować możliwość wyboru drogi życiowej bez ograniczeń wynikających ze stereotypów płci.

Przykłady realizacji zasady równouprawnienia płci:

- równy dostęp kobiet i mężczyzn do produktów i rezultatów projektu,
- równe szanse w dostępie kobiet i mężczyzn do rynku pracy,
- w projektach dotyczących infrastruktury komunikacyjnej dostosowanie MOP (miejsc obsługi podróżnych) do potrzeb kobiet i mężczyzn posiadających dzieci np. wyposażenie w "przewijaki" dla niemowląt zarówno w toalecie żeńskiej, jak i męskiej, itd.

Wskaż w jaki sposób, w procesie realizacji projektu zostanie uwzględniona polityka równouprawnienia płci. Ocenie projektów w tym zakresie podlega uzasadnienie i informacje zawarte przez wnioskodawcę we wniosku, wskazujące dlaczego dany projekt spełnia zasadę równości szans kobiet i mężczyzn.

Dopuszczalne jest uznanie neutralności projektu w stosunku do niniejszej zasady. O neutralności można mówić jednak tylko wtedy, kiedy w ramach projektu wnioskodawca wskaże szczegółowe

uzasadnienie, dlaczego dany projekt nie jest w stanie zrealizować jakichkolwiek działań w zakresie spełnienia ww. zasady, a uzasadnienie to zostanie uznane przez osobę oceniającą projekt za trafne i poprawne.

Istotne jest przeanalizowanie, w trakcie oceny, możliwości wystąpienia negatywnych skutków realizacji pomocy na przykład w postaci ograniczonego dostępu do rezultatów wsparcia dla jednej z płci. Należy bowiem pamiętać, że pomimo iż projekt może nie zakładać wsparcia skierowanego bezpośrednio do osób, to jednak efekty takich projektów mogą mieć różny wpływ na funkcjonowanie zarówno kobiet, jak i mężczyzn. Wnioskodawca jest zobowiązany opisać powyższe kwestie we wniosku o powierzenie grantu.

Szczegółowo zasada równouprawnienia płci (równości szans kobiet i mężczyzn) została przedstawiona w Wytycznych w zakresie równości szans. Zasada równości szans kobiet i mężczyzn została opisana również w Poradniku "*Jak realizować zasadę równości szans kobiet i mężczyzn w projektach finansowanych z funduszy europejskich 2014-2020*" z 2016 r. dostępnym na stronie internetowej: www.funduszeeuropejskie.gov.pl (w szczególności strony: 80-100).

W przypadku wyboru pozytywnego wpływu, wnioskodawca musi wypełnić uzasadnienie, w którym znajdą się konkretne działania realizowane w ramach projektu potwierdzające wybraną opcję. W przypadku wyboru neutralnego wpływu, wnioskodawca musi uzasadnić, dlaczego nie jest w stanie zrealizować żadnych działań na rzecz równości szans kobiet i mężczyzn.

Wpływ projektu na realizację zasady zrównoważonego rozwoju - wskaż w syntetyczny sposób wpływ przedsięwzięcia na:

- stan środowiska naturalnego,
- realizację polityki zrównoważonego rozwoju, która polega na osiągnięciu przez projekt efektów gospodarczych z poszanowaniem zasad ochrony środowiska.

Uznaje się, że projekt jest zgodny z zasadą zrównoważonego rozwoju, jeżeli projekt ma co najmniej neutralny wpływ na środowisko. Uzasadniając pozytywny wpływ wskaż konkretne działania realizowane w ramach projektu.

Zgodność projektu z zasadą zrównoważonego rozwoju dotyczy takich obszarów jak: przestrzeganie wymogów ochrony środowiska, efektywne gospodarowanie zasobami, dostosowanie do zmian klimatu i łagodzenie jego skutków, zachowanie różnorodności biologicznej, odporność na klęski żywiołowe oraz zapobieganie ryzyku i zarządzanie ryzykiem związanym z ochroną środowiska.

Ponadto opisując zgodność projektu z zasadą zrównoważonego rozwoju należy określić, czy realizacja projektu przyczynia się do promocji zielonej i zrównoważonej gospodarki. Stwierdzenie, że realizacja projektu przyczynia się do promocji zielonej i zrównoważonej gospodarki powinno być poparte uzasadnieniem, wykazującym, że aktualny proces wytwarzania produktu (wyrobu lub usługi) przeznaczonego do sprzedaży zagranicznej uwzględnia co najmniej jedno z rozwiązań w zakresie:

- zmniejszania emisji zanieczyszczeń,
- zmniejszania energochłonności,
- zmniejszania zużycia wody,
- wykorzystania materiałów (odpadów) pochodzących z recyclingu,
- wykorzystania odnawialnych źródeł energii.

Rozwiązanie takie powinno stanowić stały (niepomijalny), integralny element procesu technologicznego realizowanego przez wnioskodawcę w toku realizacji projektu..

# **Sekcja XIII: TAJEMNICA PRZEDSIĘBIORSTWA**

Z uwagi na występowanie we wniosku danych powszechnie dostępnych i podlegających ujawnieniu, takich jak np. nazwa przedsiębiorcy, siedziba, adres itp., a co za tym idzie niedopuszczalność zastrzeżenia całej dokumentacji jako objętej tajemnicą przedsiębiorstwa, wnioskodawca musi wskazać konkretne punkty (części) dokumentacji projektowej, w których zawarte są informacje wrażliwe,

objęte tajemnicą przedsiębiorstwa. Zakres zastrzeżenia powinien być sformułowany w taki sposób, by uniknąć ewentualnych trudności interpretacyjnych złożonego zastrzeżenia.

Jeżeli w dokumentacji projektowej nie znajdują się informacje wrażliwe zaznacz opcje "nie dotyczy".

Jeżeli w dokumentacji projektowej znajdują się informacje wrażliwe pod oświadczeniem o treści: "Oświadczam, że informacje zawarte w przedłożonej dokumentacji projektowej stanowią tajemnicę przedsiębiorstwa w rozumieniu art. 11 ust. 4 ustawy z dnia 16 kwietnia 1993 r. o zwalczaniu nieuczciwej konkurencji (Dz. U. z 2018 r. poz. 419 z późn. zm.) w następującym zakresie:" należy wpisać poszczególne punkty (części) dokumentacji projektowej, w których znajdują się te dane.

## **OŚWIADCZENIA WNIOSKODAWCY**

Oświadczenia służą do potwierdzenia przez wnioskodawcę prawdziwości danych zawartych w formularzu wniosku o powierzenie grantu oraz przyjęcia pełnej odpowiedzialności za realizację projektu finansowanego z funduszy europejskich i wszystkich konsekwencji wynikających z tego faktu. Przeczytaj dokładnie treść wszystkich oświadczeń. Ich podpisanie jest obowiązkowe dla wszystkich wnioskodawców.

## **ZAŁĄCZNIKI do wniosku**

Do wniosku o powierzenie grantu należy obligatoryjnie dołączyć:

- 1. oświadczenie o kwalifikowalności podatku VAT. Oświadczenie należy załączyć w formie skanu z oryginału,
- 2. umowę/ umowy z wybranym wykonawcą/ wykonawcami zawierającą warunek, zgodnie z którym realizacja umowy nastąpi w przypadku przyznania wnioskodawcy dofinansowania oraz kompletną dokumentację z przeprowadzonego/ przeprowadzonych postępowania/ postępowań o udzielenie zamówienia,
- 3. Oświadczenie Wnioskodawcy dotyczące środków sankcyjnych;
- 4. Oświadczenia wykonawcy/wykonawcy wspólnie ubiegającego się o udzielenie zamówienia uwzględniające przesłanki wykluczenia z art. 7 ust. 1 Ustawy o szczególnych rozwiązaniach w zakresie przeciwdziałania wspieraniu agresji na Ukrainę oraz służących ochronie bezpieczeństwa narodowego.